## **Daftar Pustaka**

- Adrie Sentosa, Dr. Ir. Djoko Purwanto, M.Eng., dan Rudy Dikairono, S.T., M.T. (2016). Rancang Bangun Kendali Jarak Jauh Robot Servis Berbasis Internet of Things. *Journal Teknik ITS, Vol.5, No. 2*
- Agarwal, N., Nayak, G. S. (2012).Microcontroller based Home Security System With Remote Sensing. *Special Issue of International Journal of Computer Applications*.

Anind, K, Dey (2001). Understanding and Using Context. *Personal and Ubiquitous Computing,Vol.5, No.4*

- Aqeel-ur-Rechman, Zubair A. Shaikh (2014). Smart Agriculture. *Applications of Modern High Performance Network*.
- Ashton. K. (2009). That 'Internet of Things' thing : in real world, things matter more than idead. *RFID Journal*.
- Bangali, J., Shaligram, A. (2013). Design and Implementation of Security for Smart Home base on GSM Technology. *International Journal of Smart Home, Vol.7, No.6.*
- Bahvna, Dr.Neetu Sharma (2018). Smart Home Security Solutions Based On Internet Of Things (Iot) Using Wifi Interface. Interna*tional Journal of Engineering Sciences and Research Technology.*
- Choudhari. N. K., Mayuri Harde (2017). Automated Plant Irrigation System Based on Soil Moisture and Monitoring Over IOT. *International Journal for Research in Applied Science and Engineering Technology, Vol.5*.
- Edewede Oriwoh, March Conrad (2015). *'Things'* in the Internet of Things: Towardsa Defenition. *International Journal of Things.*
- Gubbu. J., Buyya. R., Marusic. S., Palaniswami. M. (2013). Internet of Things (IoT) : A Vision, architectural elements, and future directions. *Future Generation Compt. Syst,* Vol. 29.

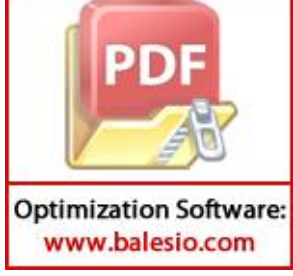

- Gokul L. Patil, Prashant S. Gawande, Bag. R. V. (2017). Smart Agriculture System based on IoT and its Social Impact. *International Journal of Computer Applications,* Vol. 176.
- Jeschke, S., Brecher, C., Song, H., Rawat, D.B (2016). Industrial Internet of Things. *International Publishing*.
- Judika Herianto Gultom, Maruf Harsono, Tubagus Dhika Khamewara, Handri Santoso (2017). Smart IoT Water Sprinkle and Monitoring System for Chili Plant. *International Conference on Electrical Engineering and Computer Science.*
- Keerthi.V, DR.G.N. Kodandaramaiah (2015). Cloud IoT Based greenhouse Monitoring System. *IJERA, Vol.5*.
- Lakshmi Neelima, M., Padma, M (2014). A Study On Cloud Storage. *International Journal of Computer Science and Mobile Computing, Vol.3*.
- Louis Coetzee, Johan Ekstenn (2011). The Internet of Things Promise for the Future ? An Introduction. *IST Africa.*
- Luigi Atzori, Antonio Iera, Giacomo Morabito (2010). The Internet og Things: Survey. *Computer Networks*, 2787-2805.
- Marco Mancuso and Franco Bustaffa (2006). A Wireless Sensors Network for Monitoring Environmental Variables in a Tomato Greenhouse. *IEEE.*
- Muhammad Syahwil (2014). Panduan Mudah Simulasi Dan Praktek Mikrokontrolle Arduino. Yogyakarta:Penerbit Andi.
- Nikesh Gondchawar, Prof. Dr. R. S. Kawitkar (2016). IoT Based Smart Agriculture. *IJARCCE, Vol.5*.
- Presnton Akenga, Ali Salim, Anam Onditi, Amir Yusuf, Walyambillah Waudo (2014). Determination of selected micro and macronutrients in sugarcane growing soils at Kakamega North District, Kenya. *Journal of Applied Chemistry, Vol.7*.

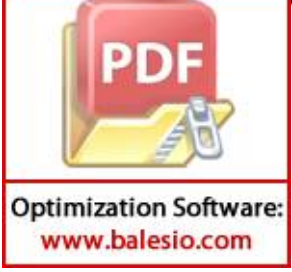

- Roberto Minerva, Abyi Biru, Domenico Rotondi (2015). Towards a Definition of The Internet of Things (IoT). *Institute of Electrical and Electrical Engineers.*
- Shruti A Jaishetty, Rekha Patil (2016). IoT Sensor Network Based Approach for Agricultural Field Monitoring and Control. *IJRET, Vol.06*.
- Srinindhi Siddagangaiah (2016). A Novel Approach to IoT Based Plant Health Monitoring System. *International Research Journal of Engineering and Technology (IRJET), Vol.03.*
- Sutabri,T. (2012). Analisis Sistem Informasi. Yogyakarta:Penerbit Andi.
- Thangavel, D., Ma, X., Valera, A., Tan, H. X., & Tan, C. K. Y. (2014). Performance evalution of MQTT and CoAP via a common middleware. *IEEE*.
- Weiser, M.(1991). The Computer for the 21<sup>st</sup> Century. *Scientific American*, 265(3),S.94-S.104*.*
- Weiser,M. and Brown, J.S (1996). Designing calm technology. *PowerGrid Journal,* v.1.01.
- Xian-Yi Chen., Zhi-Gang Jin (2012). Research on Key Technology and Applications for Internet of Things. *Physics Procedia,* 561 - 566.

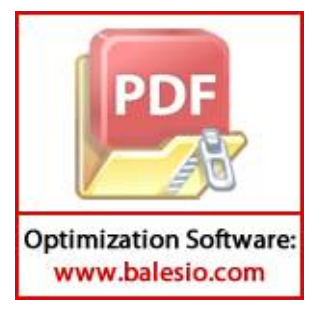

## **LAMPIRAN**

## **Lampiran 1 Source Code**

Program pada Nodemcu

#include <SoftwareSerial.h> #include <ArduinoJson.h> #include <FirebaseArduino.h> #include <ESP8266WiFi.h> #include <NTPClient.h> #include <WiFiUdp.h> #define FIREBASE\_HOST "--" #define FIREBASE\_AUTH "--"

const char\* ssid = "namawifi"; const char\* password = "passwordwifi"; const long utcOffsetInSeconds = 28800;

float soilpH; float airTemperature; float humidity; float firstSoilMoisture; float secondSoilMoisture; boolean irStatus;

WiFiUDP ntpUDP; NTPClient timeClient(ntpUDP, "pool.ntp.org", utcOffsetInSeconds); SoftwareSerial sData(D6,D5);

void setup() { sData.begin(9600); Serial.begin(9600); Serial.println("Node MCu Ready"); while (!Serial) continue;

 Serial.println(); Serial.print("Connecting to "); Serial.println(ssid); WiFi.begin(ssid, password); while (WiFi.status() != WL\_CONNECTED) {

delay(500);

 $\mathbb{I}$ .print(".");

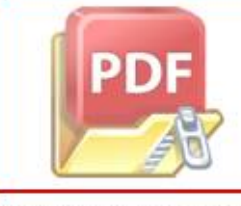

**Optimization Software:** www.balesio.com

```
sa
   Serial.println("");
   Serial.println("WiFi connected");
   // Print the IP address
   Serial.println(WiFi.localIP());
   Firebase.begin(FIREBASE_HOST, FIREBASE_AUTH);
   timeClient.begin();
 }
 void loop() {<br>Serial.println("------
                          Serial.println("---------------------xxxxx--------------------");
 //harus code nya disini
   StaticJsonBuffer<1000> jsonBuffer;
   JsonObject& root = jsonBuffer.parseObject(sData);
  if (root == JsonObject::invald() Serial.println("no Data");
   }
   else{
     Serial.println("JSON received and parsed");
     root.prettyPrintTo(Serial);
     timeClient.update();
     String times = timeClient.getFullFormattedTime();
     times.replace(" ", "");
     times.replace(":", "");
     times.replace("-", "");
     Serial.println(times);
    humidity = root["humidity"];
    \text{soilpH} = \text{root}[' \text{soilpH}']. airTemperature = root["airTemperature"];
     firstSoilMoisture = root["firstSoilMoisture"];
     secondSoilMoisture = root["secondSoilMoisture"];
     irStatus = root["irStatus"];
    setFloat(("Data/" + times + "/Humidity"), humidity);
     setFloat(("Data/" + times + "/Soil_pH"), soilpH);
     setFloat(("Data/" + times + "/Air_Temperature"), airTemperature);
    setFloat(("Data/" + times + "/First_Soil_Moisture"), firstSoilMoisture);
     setFloat(("Data/" + times + "/Second_Soil_Moisture"), secondSoilMoisture);
    setBoolean(("Data/" + times + "/IR_Status"), irStatus);
```
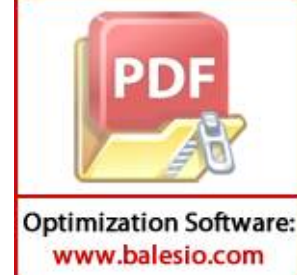

```
 delay(5000);
  //delay(600000);
}
}
void setFloat(String path, float value){
  Firebase.setFloat(path, value);
  if(Firebase.failed()){
  Serial.println("Setting to " + path + " failed" );
   Serial.println(Firebase.error());
   return;
  }
}
void setBoolean(String path, boolean value){
  Firebase.setBool(path, value);
  if(Firebase.failed()){
  Serial.println("Setting to " + path + " failed" );
   Serial.println(Firebase.error());
   return;
 }
}
```
Program pada Arduino Uno

#include "DHT.h" #include <ArduinoJson.h> #include <SoftwareSerial.h> #define dht\_dpin 4 #define DHTTYPE DHT11 #define phPin 2

unsigned long int avgValue; float b; int buf[10],temp; float soilpH; float airTemperature; float humidity; float firstSoilMoisture; float secondSoilMoisture; boolean irStatus;

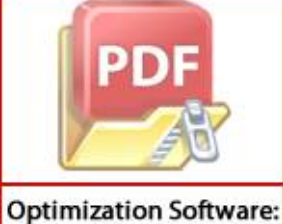

www.balesio.com

```
DHT dht(dht_dpin, DHTTYPE); 
SoftwareSerial s (5,6);
int isObstaclePin = 2; // This is our input pin
int isObstacle = HIGH; // HIGH MEANS NO OBSTACLE
void setup() {
  s.begin(9600);
  Serial.begin(9600);
  pinMode(isObstaclePin, INPUT);
  dht.begin();
}
void loop() {
  getpHData();
  delay(3000);
  getDHTData();
  getFirstSoilMoisture();
  getSecondSoilMoisture();
  getIRValue();
  Serial.println("");
 Serial.println("------+++------");
 Serial.print(" pH :");
  Serial.println(soilpH,2);
 Serial.print(" Soil Moisture 1 :");
  Serial.println(firstSoilMoisture);
 Serial.print(" Soil Moisture 2 :");
  Serial.println(secondSoilMoisture);
  Serial.print(" Air Temperature :");
  Serial.println(airTemperature);
 Serial.print(" Humidity :");
  Serial.println(humidity);
  StaticJsonBuffer<900> jsonBuffer;
  JsonObject& root = jsonBuffer.createObject();
  root["firstSoilMoisture"] = firstSoilMoisture;
  root["secondSoilMoisture"] = secondSoilMoisture;
  root["airTemperature"] = airTemperature;
 root["humidity"] = humidity;
 root["\text{soilpH"] = \text{soilpH};
  root["irStatus"] = irStatus;
```
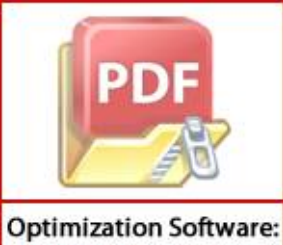

```
 if(s.available()>0){
   root.printTo(s);
  }
 firstSoilMoisture = 0;secondSoilMoisture = 0;airTemperature = 0;
 humidity = 0;
 soilpH = 0;
  irStatus = false;
  delay(1000);
}
void getpHData(){<br>for(int i=0;i<10;i++)
                          \frac{1}{\sqrt{6}} //Get 10 sample value from the sensor for smooth
the value
  { 
   buf[i]=analogRead(phPin);
  delay(10); }
 for(int i=0;i<9;i++) //sort the analog from small to large
 {
  for(int j=i+1;j<10;j++)
\overline{\phantom{a}} if(buf[i]>buf[j])
\overline{\phantom{a}} temp=buf[i];
      buf[i]=buf[j];
      buf[j]=temp;
     }
   }
  }
  avgValue=0;
 for(int i=2;i<8;i++) \frac{1}{2} //take the average value of 6 center sample
   avgValue+=buf[i];
  soilpH=(float)avgValue*5.0/1024/6; //convert the analog into millivolt
 soilpH=3.5*soilpH; //convert the millivolt into pH value
}
```

```
void getFirstSoilMoisture(){
 firstSoilMoisture = analogRead(A0);
```
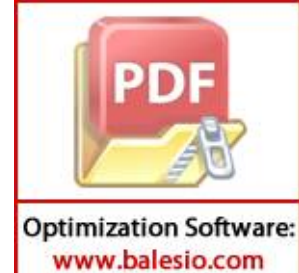

```
void getSecondSoilMoisture(){
 secondSoilMoisture = analogRead(A1);
}
void getIRValue(){
 isObstacle = digitalRead(isObstaclePin);
  if (isObstacle == HIGH) {
      Serial.println("NO Object");
      irStatus = false;
   } else {
      Serial.println("OBSTACLE!!, OBSTACLE!!");
     irStatus = true; }
}
void getDHTData(){
   humidity = dht.readHumidity();
   airTemperature = dht.readTemperature(); 
}
```
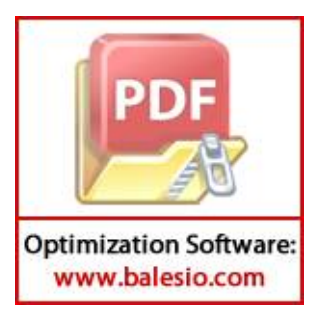